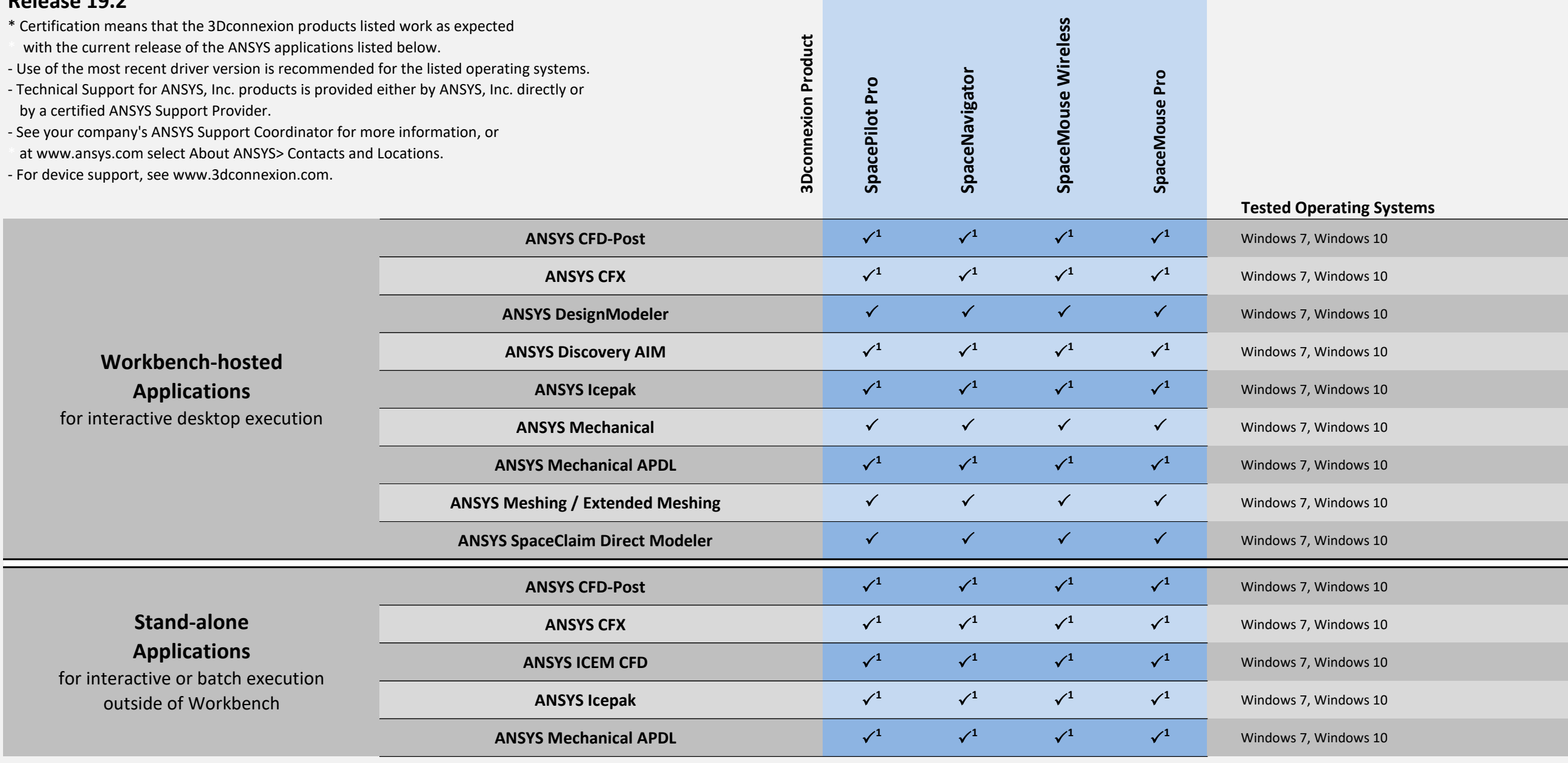

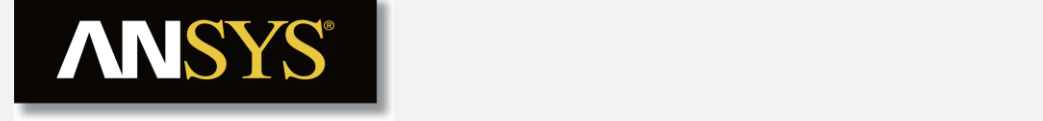

## **3Dconnexion Devices Certification \***

## **Release 19.2**

**Product Functionality** 

1. View buttons are not functional.